Отдел образования Администрации Семикаракорского района Муниципальное бюджетное образовательное учреждение дополнительного образования Дом детского творчества Семикаракорского района

**ПРИНЯТО:**

на заседании педагогического совета МБОУДО ДДТ

Протокол от «22» мая2023 г. N<sub>o</sub>4

Утверждено Директор МБОУДО ДДТ \_\_\_\_\_\_\_\_\_ С. А. Чернова Приказ от «22» мая 2023 г. № 60

**Дополнительная общеобразовательная общеразвивающая программа технической направленности «Web-дизайн»**

Уровень программы: ознакомительный Вид программы: *модифицированная* Тип программы: разноуровневая Возрастная категория: от **10 до 15 лет** Срок реализации программы: **9 месяцев (144 ч) Состав группы: до 20 человек Форма обучения:** очная, очная с применением дистанционных технологий **Уровень реализации программы:ознакомительный** ID-номер программы в Навигаторе\_\_\_\_\_\_\_\_\_\_\_\_\_\_\_\_\_\_ Составитель: педагог дополнительного образования Клименко Наталья Васильевна

> г.Семикаракорск 2023 г.

## **Оглавление**

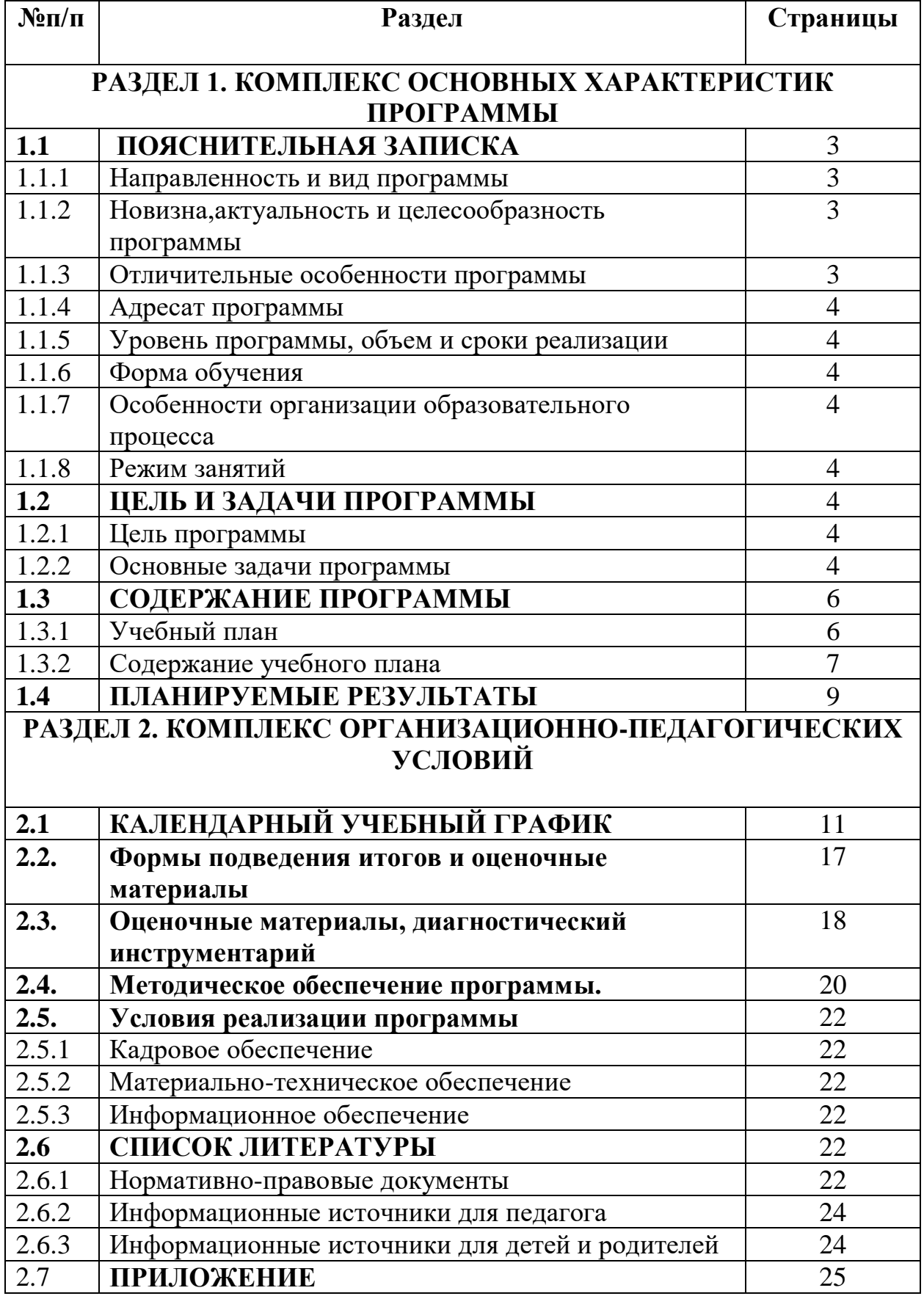

# **РАЗДЕЛ 1. КОМПЛЕКС ОСНОВНЫХ ХАРАКТЕРИСТИК ПРОГРАММЫ**

## **1.1ПОЯСНИТЕЛЬНАЯ ЗАПИСКА**

#### **1.1.1 Направленность и вид программы**

Направленность программы: техническая.

Тип программ: разноуровневая.

Вид программы:модифицированная.

Модифицированная общеобразовательная программа технической направленности «Web-дизайн» составлена на основе дополнительнаой общеобразовательной программы «Web—дизайн» (Автор: Ротанова Е.В.)

### **1.1.2 Новизна, актуальность и целесообразность программы**

Данная программа описывает обучение теории и практике веб-дизайна, создания сайтов в сети интернет. Настоящая программа ориентирована на реализацию технического направления, и в тоже время интегрирует содержание социального и общекультурного направления и обладает новизной для обучающихся.

В современном мире диапазон применения компьютерной графики весьма широк – от создания мультимедийных программ, телевизионной рекламы и спецэффектов в кино до компьютерного проектирования в машиностроении и фундаментальных научных исследований. Бурное развитие сети Интернет предъявляет все большие требования кзнанию учащихся в области Интернет-технологий. Одной из составляющих данной области является Web-дизайн. Именно на Web-дизайнеров возложена обязанность создания удобного, простого и понятного способа навигации в сети Интернет. Реалии сегодняшнего дня таковы, что любой желающий может создать свой собственный Web-сайт и разместить его, абсолютно бесплатно, в сети Интернет. К сожалению, эта возможность не всегда способствует появлению в Российском сегменте сети качественно разработанных и информационно насыщенных сайтов. Зачастую приходится видеть Интернет-сайты, построенные по шаблонам, с запутанной навигацией и режущей глаза расцветкой. На лицо низкая подготовка начинающих Web-дизайнеров, возраст которых с каждым годом снижается.

### **1.1.3 Отличительные особенности программы**

Отличительная особенность данной программы в том, что знания и навыки, полученные учащимися, окажутся полезными в дальнейшем изучении предметов не только информационно-технологического направления, но всех других и будут способствовать осознанному выбору направления для

дальнейшего обучения. По окончании курса учащиеся научаются эффективно использовать инструментальные программные средства (блокнот) с использованием языка HTML для создания Web-страниц и Web-сайтов.

**1.1.4 Адресат программы:** обучающиеся 10-15 лет.

## **1.1.5 Уровень программы, объем и сроки реализации**

Объем программы: ознакомительный -144 часа в год..

Программа рассчитана на 9 месяцев, занятия проводятся 2 раза в неделю по 2 часа.

### **1.1.6 Форма обучения**

Форма обучения групповая, индивидуальная.

Как правило, занятия проводятся всем составом в соответствии с календарным учебным графиком.

### **1.1.7 Особенности организации образовательного процесса**

В процессе освоения программы по дополнительному образованию «Web- дизайн» организация и проведение образовательного процесса строится с учётом возрастных и индивидуальных особенностей развития детей. Образовательный процесс строится в соответствии с учебным планом объединения. Сформирована группа обучающихся разных возрастных категорий от 10-15 лет, являющиеся основным составом объединения. Количественный состав группы – до 20 человек.

### **1.8. Режим занятий:**

Продолжительность занятий– 40 мин, перерыв между занятиями 10 минут.

# **1.2 ЦЕЛЬ И ЗАДАЧИ ПРОГРАММЫ**

## **1.2.1. Цель программы**

**Цель программы –** создание условий для личностного и интеллектуального развития обучающихся, формирования общей культуры и организации содержательного досуга посредством работы с компьютером и его устройствами для реализации своих коммуникативных, технических и эвристических способностей в ходе проектирования и конструирования сайтов.

# **1.2.2. Основные задачи программы:** *Образовательные:*

· умение осуществлять поиск информации в индивидуальных информационных архивах обучающегося, информационной среде образовательного учреждения, федеральных хранилищах информационных образовательных ресурсов;

информационных умение использовать средства  $\mathbf{M}$ коммуникационных технологий ЛЛЯ решения коммуникативных, познавательных и творческих задач;

умение синтезировать, составлять целое из частей, в том числе самостоятельно достраивать с восполнением недостающих компонентов.

#### Личностные:

ответственного формирование отношения  $\mathbf{K}$ учению, готовности и способности обучающихся к саморазвитию и самообразованию на основе мотивации к обучению и познанию, осознанному выбору и построению дальнейшей индивидуальной траектории образования на базе ориентировки в мире профессий и профессиональных предпочтений, с учётом устойчивых познавательных интересов;

формирование целостного мировоззрения, соответствующего современному уровню развития науки и общественной практики;

формирование коммуникативной компетентности в общении и сотрудничестве со сверстниками, детьми старшего и младшего возраста, взрослыми в процессе образовательной, учебно-исследовательской, творческой деятельности

#### Метапредметные:

умение самостоятельно определять цели своего обучения, ставить и формулировать для себя новые задачи в учёбе и познавательной деятельности, развивать **МОТИВЫ** интересы своей познавательной  $\mathbf{M}$ деятельности;

умение самостоятельно планировать пути достижения целей, в том числе альтернативные, осознанно выбирать наиболее эффективные способы решения учебных и познавательных задач;

умение соотносить свои действия  $\mathbf{c}$ планируемыми осушествлять своей леятельности результатами. контроль  $\overline{B}$ процессе достижения результата, определять способы действий в рамках предложенных условий и требований, корректировать свои действия в соответствии с изменяющейся ситуацией;

умение оценивать правильность выполнения учебной задачи, собственные возможности её решения;

умение организовывать учебное сотрудничество  $\overline{\mathbf{M}}$ совместную деятельность с учителем и сверстниками; работать индивидуально и в группе: находить общее решение и разрешать конфликты на основе согласования позиций и учёта интересов; формулировать, аргументировать и отстаивать своё мнение;

формирование области  $\overline{M}$ развитие компетентности  $\overline{\mathbf{R}}$ использования информационно-коммуникационных технологий.

 $\overline{5}$ 

# **1.3 СОДЕРЖАНИЕ ПРОГРАММЫ**

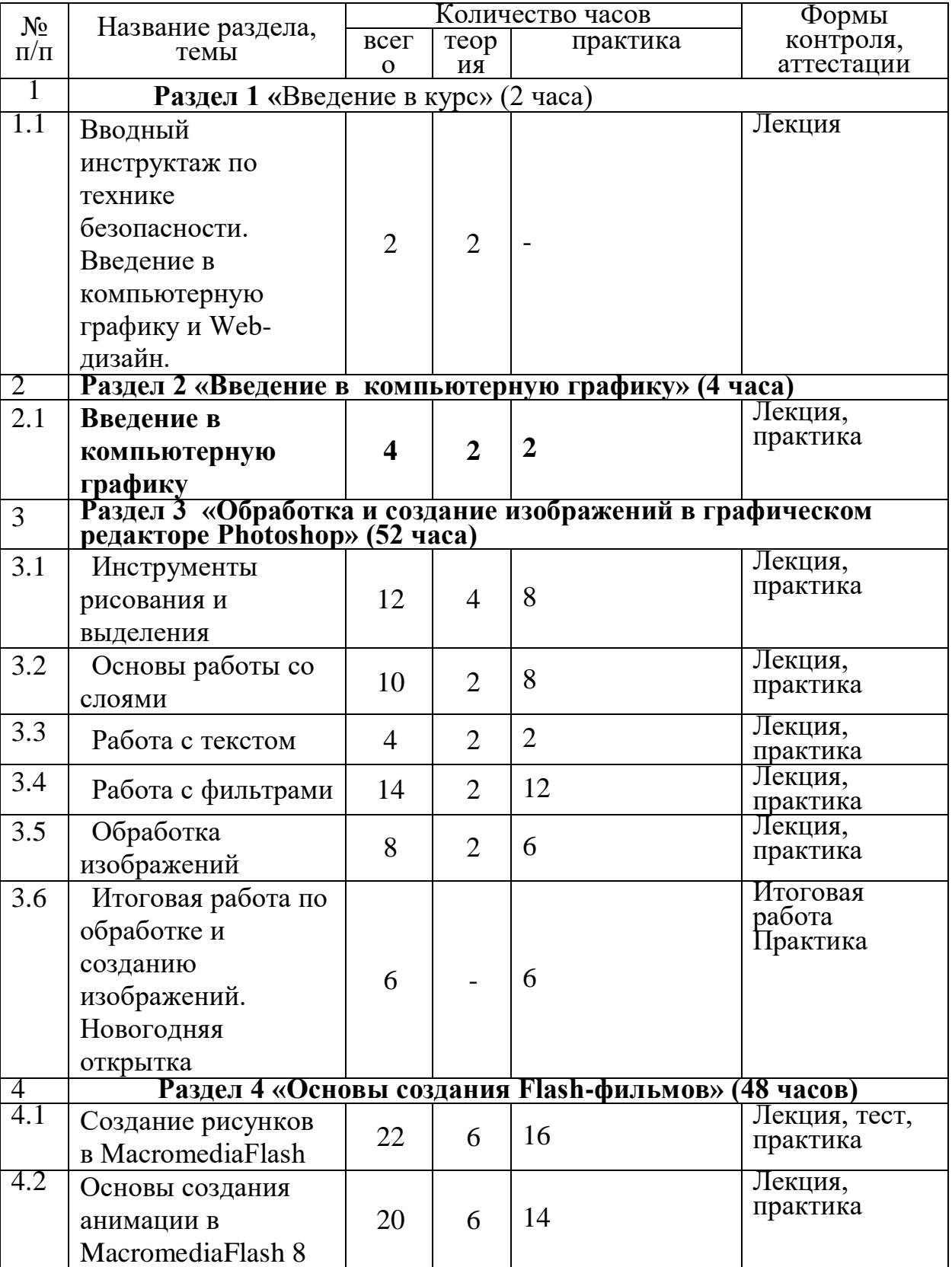

## **1.3.1 Учебный план:**

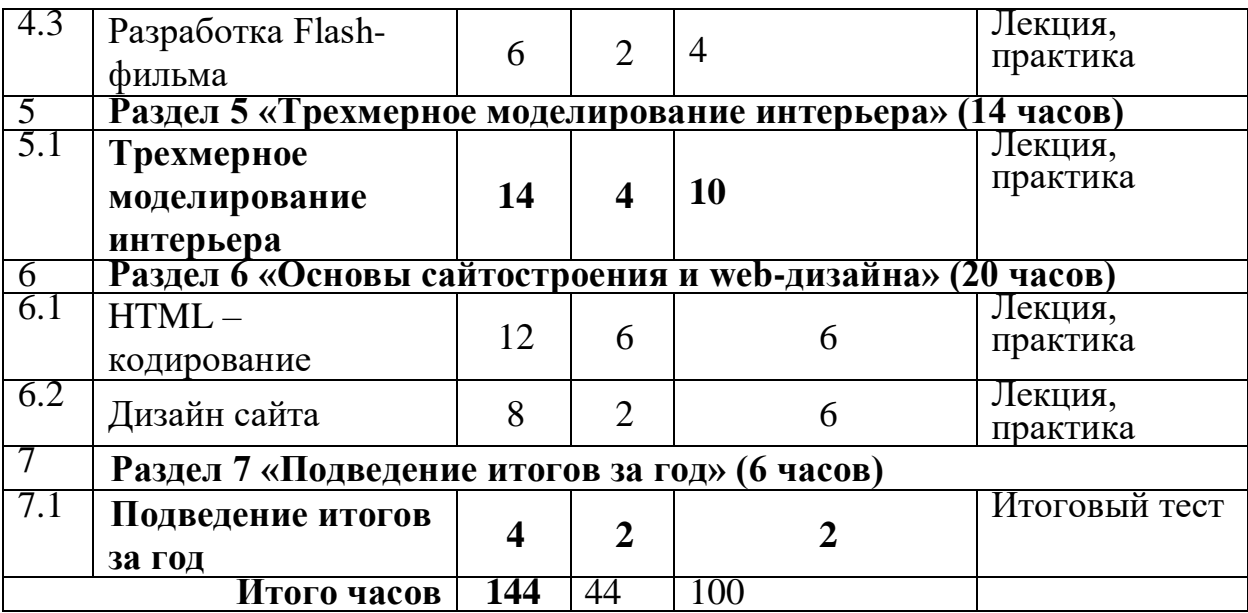

#### **1.3.2 Содержание учебного плана**

1. Введение в Web-дизайн.

Теория. Техника безопасности и санитарно-гигиенические нормы при работе на компьютере. Введение в компьютерную графику, дизайн, Webдизайн.

2. Введение в компьютерную графику.

Теория. Типы файлов. Представление цвета в компьютерной графике. Векторная и растровая графика.

Практика. Определение типов файлов. Кодирование цвета. Работа с векторными и растровыми изображениями. Контрольная работа.

3. Обработка и создание изображений в графическом редакторе Photoshop.

3.1 Инструменты рисования и выделения.

Теория. Графический редактор Photoshop: функции, возможности, назначение, интерфейс, работа с документами. Панель инструментов: назначение инструментов и способы применения. Инструменты рисования. Инструменты выделения. Инструменты заливки. Кадрирование. Перемещение, копирование, вставка, трансформация фрагмента.

Практика. Рисование изображений. Выделение фрагмента изображения с помощью инструментов выделения, копирование, вставка фрагментов в новый документ. Трансформирование выделенного фрагмента.

3.2. Основы работы со слоями.

Теория. Слой. Панель слои. Работа с многослойными изображениями. Эффекты слоя.

Практика. Работа со слоями. Применение эффектов слоя. Создание фотоколлажа.

3.3. Работа с текстом.

Теория. Инструменты группы Текст. Способы трансформации текста.

Практика. Ввод и редактирование текста. Трансформирование текста. Применение эффектов слоя к тексту.

3.4. Работа с фильтрами.

Теория. Фильтры. Обзор фильтров.

Практика. Применение фильтров для создания изображений, текстур. Применение фильтров к тексту. Имитация 3D. Имитация 3D в тексте.

3.5. Обработка изображений.

Теория. Инструменты коррекции изображения. Способы ретуширования и коррекции фотографий.

Практика. Ретушь фотографий.

3.6 Итоговая работа по обработке и созданию изображений. Рекламный проект.

Практика. Создание рекламного проекта.

4. Основы создания Flash фильмов.

4.1 Создание рисунков в MacromediaFlash.

Теория. Функции, назначение, возможности MacromediaFlash. Интерфейс программы. Работа с документами. Панель инструментов: назначение инструментов и способы применения. Инструменты: выделения, рисования, заливки, трансформации. Градиентная заливка, ее трансформация. Текст. Свойства инструментов.

Практика. Создание изображений используя инструменты рисования, заливки, выделения и трансформации. Ввод и редактирование текста. Применение фильтров.

4.2 Основы создания анимации в MacromediaFlash.

Теория. Символы и экземпляры. Виды анимации: покадровая, анимация движения, анимация с помощью направляющего слоя, анимация формы. Слои. Направляющий слой. Узловые точки.

Практика. Создание flash-роликов используя покадровую анимации, анимацию движения, анимацию с помощью направляющего слоя, анимацию формы.

4.3 Разработка Flash-фильма.

Практика. Разработка и защита проекта «Мой первый мультфильм».

5. Трехмерное моделирование интерьера

Теория. Понятие трехмерного моделирования. Виды трехмерного моделирования. Программы для трехмерного моделирования. Моделирование интерьера. Программы для моделирования интерьера. Текстуры, объекты.

Практика. Моделирование интерьера жилого помещения, своей квартиры/дома.

6. Основы web-дизайна.

6.1 HTML-кодирование.

Теория. Понятие Web-пространства и сайта. Понятие HTML. Гипертекст. Теги и атрибуты. Форматирование текста. Цветовая схема. Вставка графики. Списки: нумерованные, маркированные, списки определений. Вставка таблиц.

Практика. Набор, редактирование и форматирование HTML – документа в простейшем текстовом редакторе. Вставка изображений как иллюстраций и фонового изображения. Создание списков. Вставка и редактирование таблиц. Создание Web-страницы с использованием табличного дизайна. Создание навигационной панели. Экскурсии в в IT-компании города.

6.2 Дизайн сайта.

Теория. Дизайн сайта.

Практика. Разработка и моделирование проекта сайта. Создание кнопок в Photoshop и Flash. Создание Web-сайта на заданную тему. Экскурсии в ITкомпании города.

7. Подведение итогов за год.

Практика. Беседа о пройденном за год. Подведение итогов обучения. Защита творческих работ и проектов.

### **1.4 ПЛАНИРУЕМЫЕ РЕЗУЛЬТАТЫ**

Личностные результаты:

 Готовность и способность к самостоятельному обучению на основе учебно-познавательной мотивации, в том числе готовности к выбору направления

образования с учётом устойчивых познавательных интересов.

- широкие познавательные интересы, инициатива и любознательность, мотивы познания и творчества; готовность и способность учащихся к саморазвитию и реализации творческого потенциала в духовной и предметно-продуктивной деятельности за счет развития их образного, алгоритмического и логического мышления;
- готовность к повышению своего образовательного уровня и продолжению обучения с использованием средств и методов информатики и ИКТ;
- интерес к информатике и ИКТ, стремление использовать полученные знания в процессе обучения другим предметам и в жизни;
- способность увязать учебное содержание с собственным жизненным опытом и личными смыслами, понять значимость подготовки в области информатики и ИКТ в условиях развития информационного общества;
- готовность к самостоятельным поступкам и действиям, принятию ответственности за их результаты;
- готовность к осуществлению индивидуальной и коллективной информационной деятельности;
- развитие чувства личной ответственности за качество окружающей информационной среды;
- способность и готовность к принятию ценностей здорового образа жизни за счет знания основных гигиенических, эргономических и технических

условий безопасной эксплуатации средств ИКТ.

Метапредметные результаты:

Регулятивные универсальные учебные действия:

- Освоение способов решения проблем творческого характера в жизненных ситуациях;
- владение умениями организации собственной учебной деятельности, включающими: целеполагание как постановку учебной задачи;
- планирование с учетом конечного результата, разбиение задачи на подзадачи, разработка последовательности и структуры действий, необходимых для достижения цели при помощи фиксированного набора средств;
- прогнозирование;
- контроль интерпретация полученного результата, его соотнесение с имеющимися данными с целью установления соответствия или несоответствия (обнаружения ошибки);
- коррекция- внесение необходимых дополнений и корректив в план действий в случае обнаружения ошибки;
- оценка осознание учащимся того, насколько качественно им решена учебно-познавательная задача;
- оценивание получающегося творческого продукта и соотнесение его с изначальным замыслом, выполнение по необходимости коррекции либо продукта, либо замысла.

Познавательные универсальные учебные действия:

- умение выстраивать рассуждение от общих закономерностей к частным явлениям и от частных явлений к общим закономерностям, строить рассуждение на основе сравнения предметов и явлений, выделяя при этом общие признаки;
- владение базовыми навыками исследовательской деятельности. проведения виртуальных экспериментов;
- владение способами и методами освоения новых инструментальных средств.

Коммуникативные универсальные учебные действия:

• Формирование и развитие компетентности в области использования информационно-коммуникационных технологий;

Предметные результаты

- Курс способствует достижению обучающимися предметных результатов учебного предмета «Информатика». Учащийся получит углублённые знания об основы языка разметки гипертекста html.
- Научится самостоятельно создавать простые модели сайтов.

 Овладеет умением передавать информацию по телекоммуникационным каналам в учебной и личных целях, использовать информационные ресурсы общества с соблюдением соответствующих правовых и этических норм.

# **РАЗДЕЛ 2. КОМПЛЕКС ОРГАНИЗАЦИОННО-ПЕДАГОГИЧЕСКИХ УСЛОВИЙ**

# **2.1. КАЛЕНДАРНЫЙ УЧЕБНЫЙ ГРАФИК**

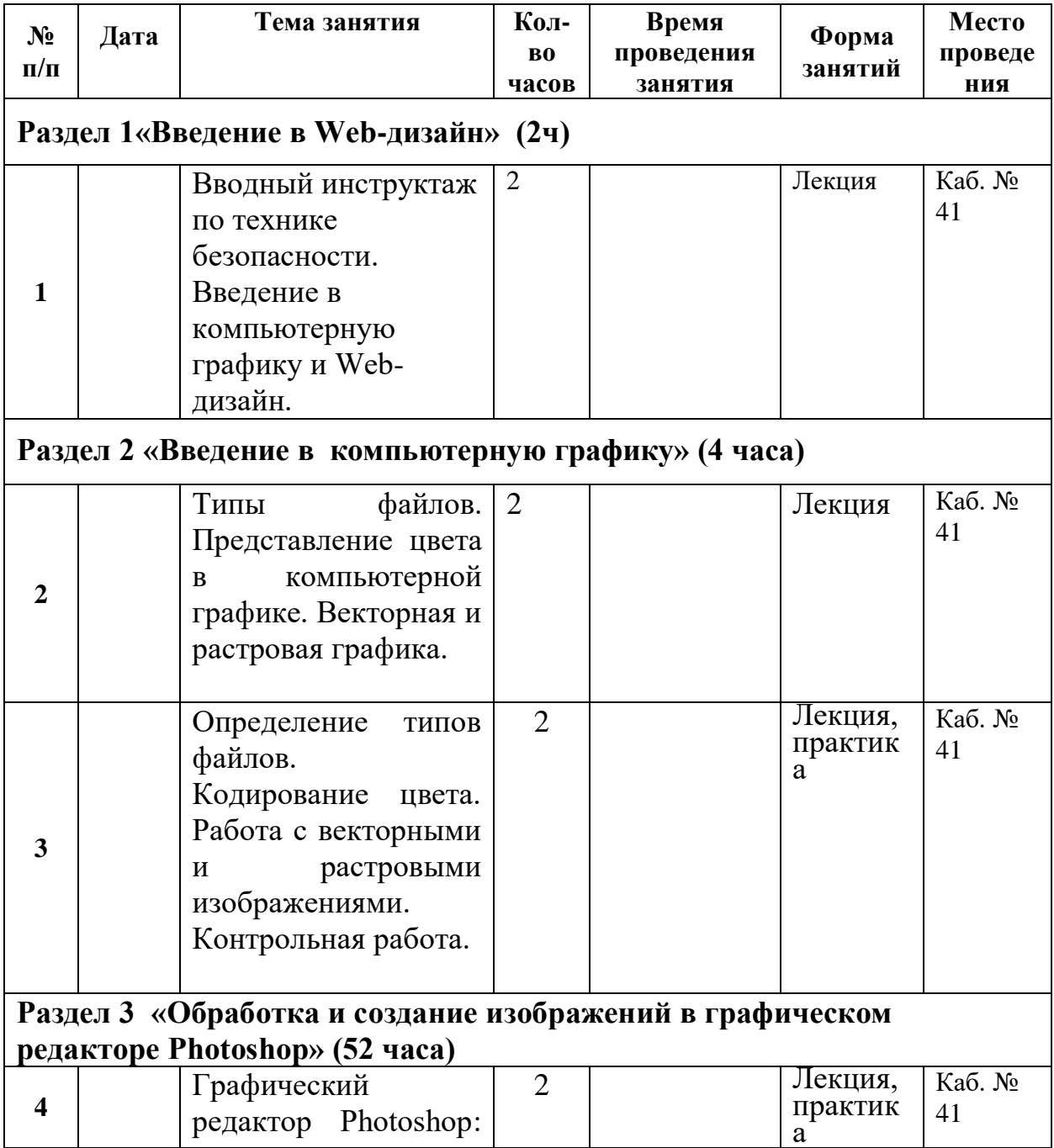

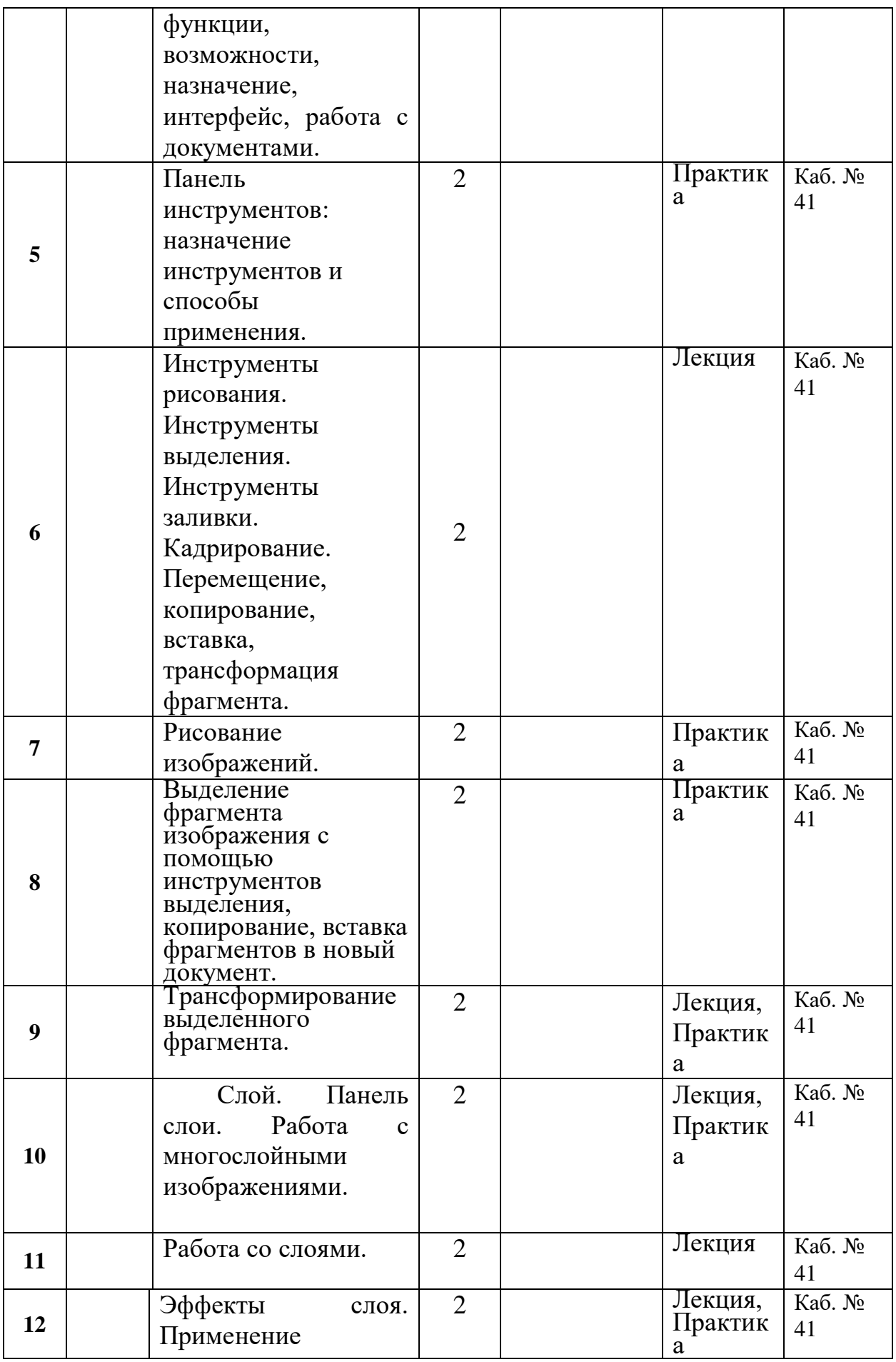

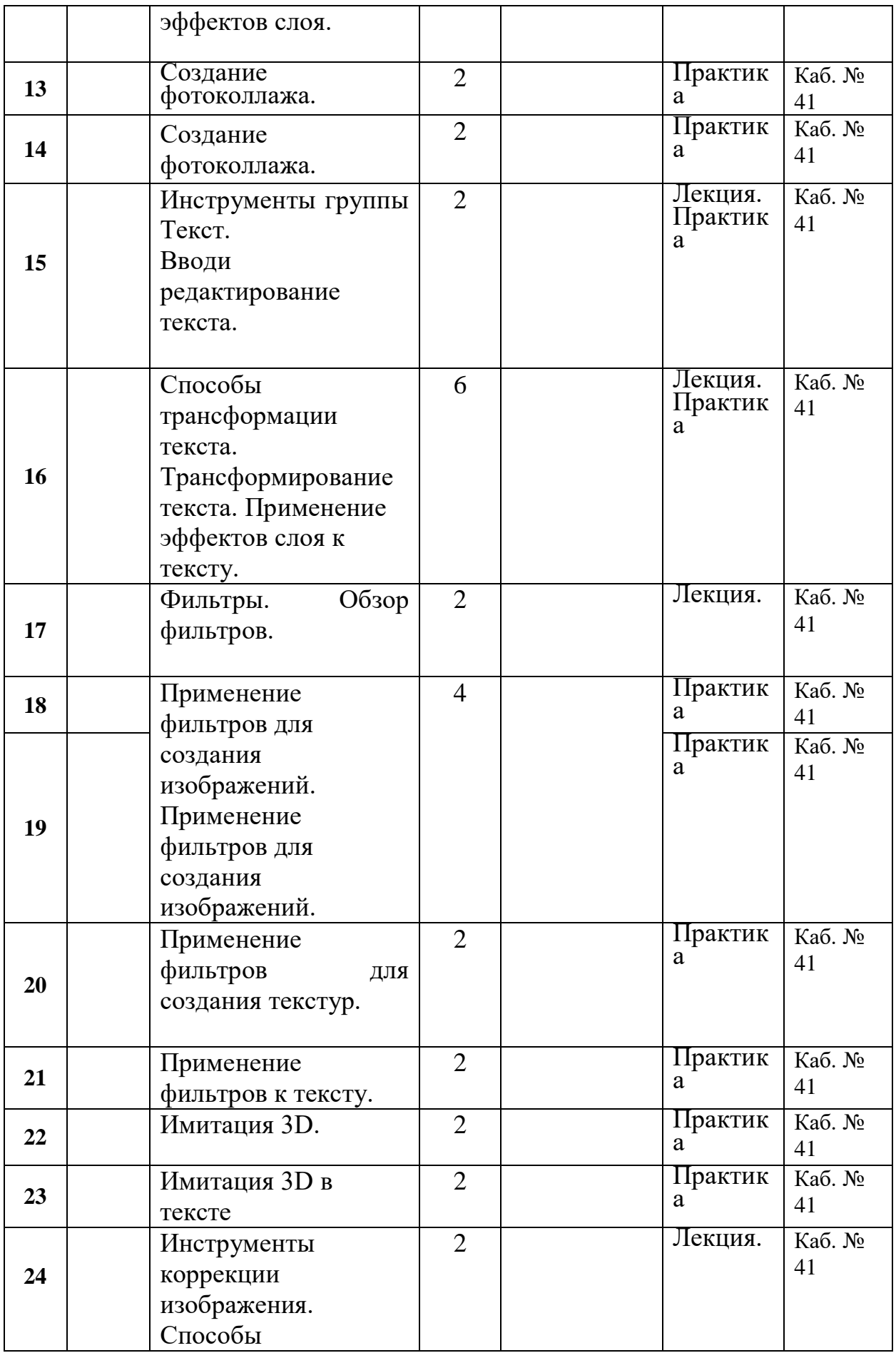

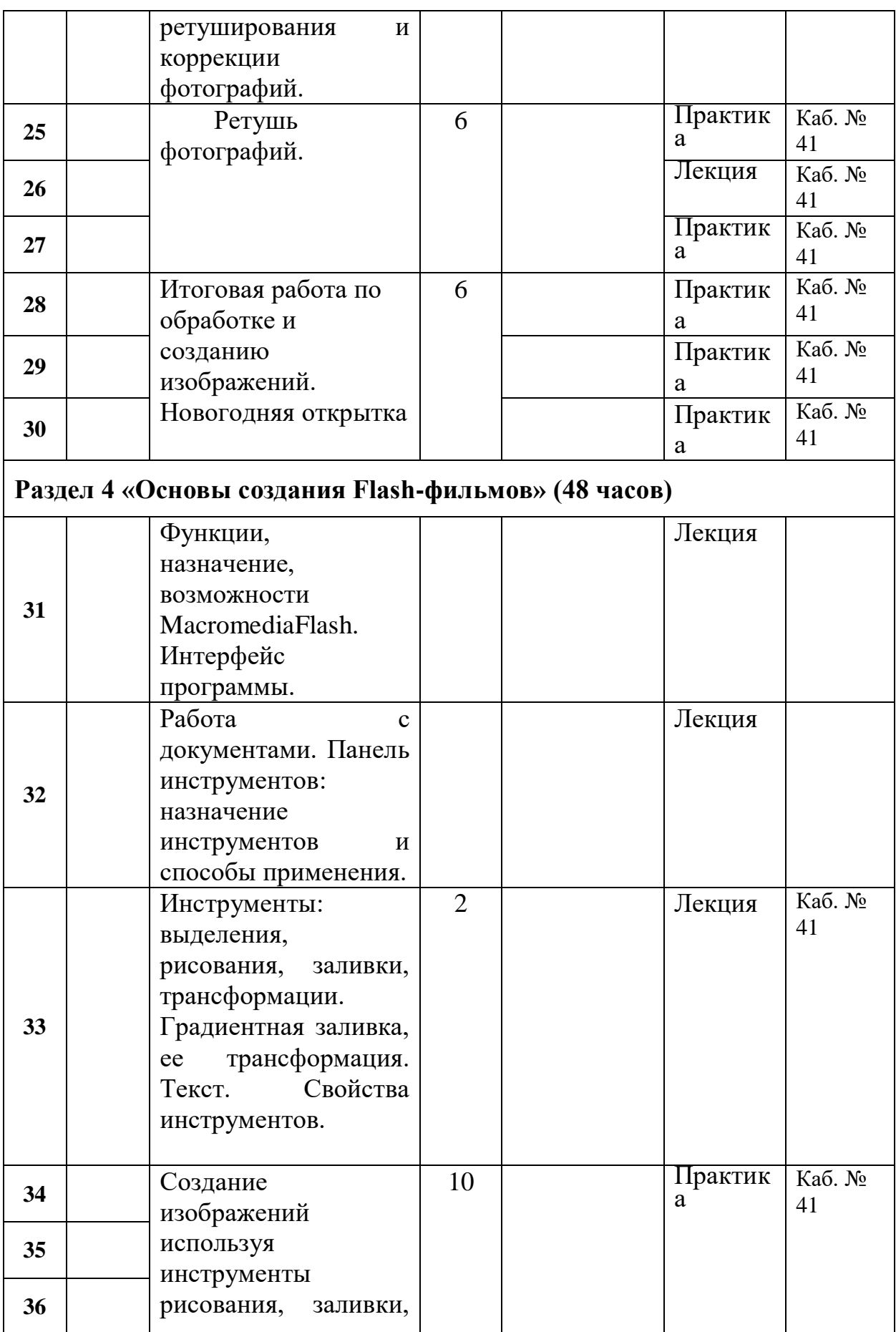

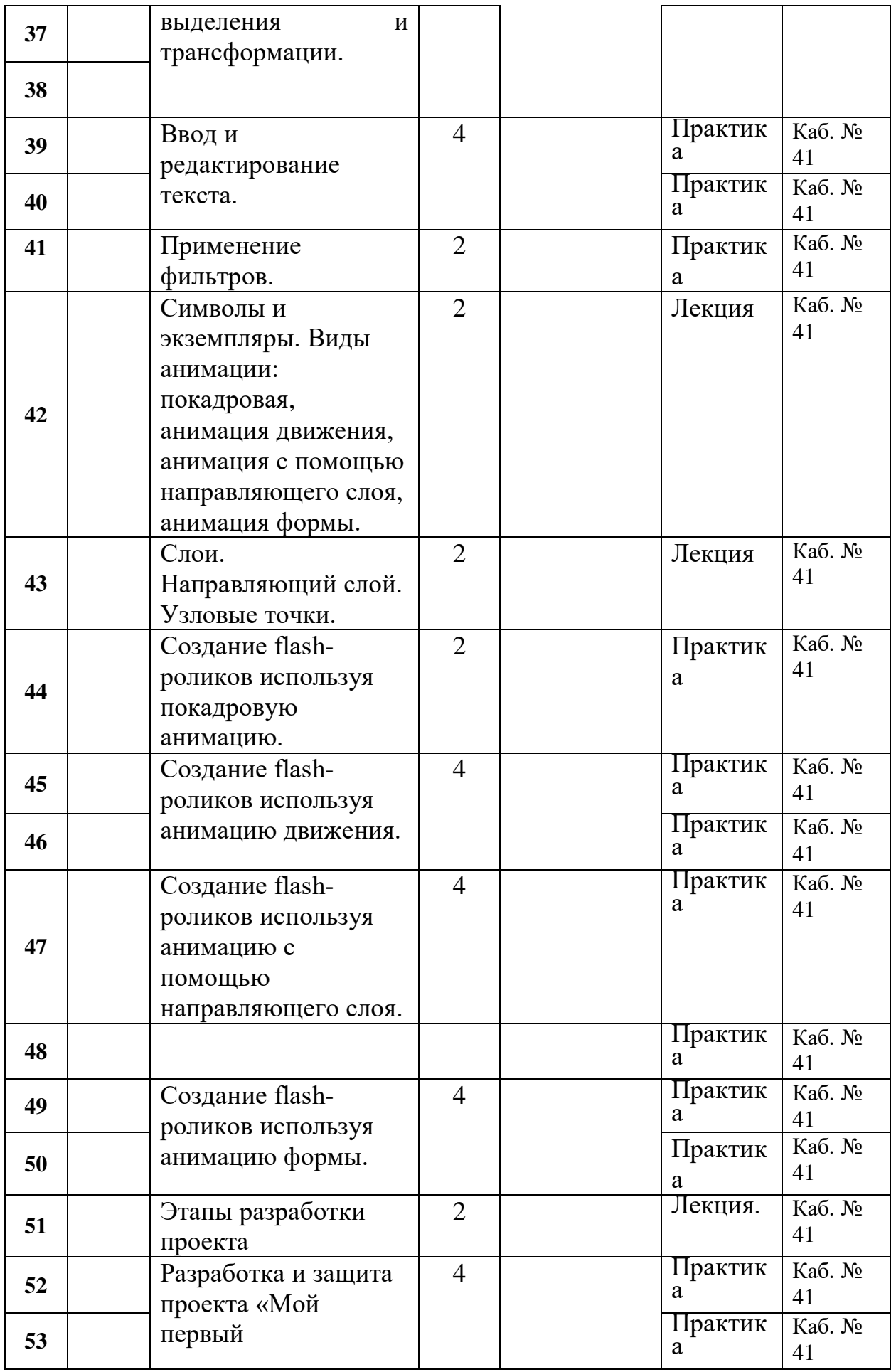

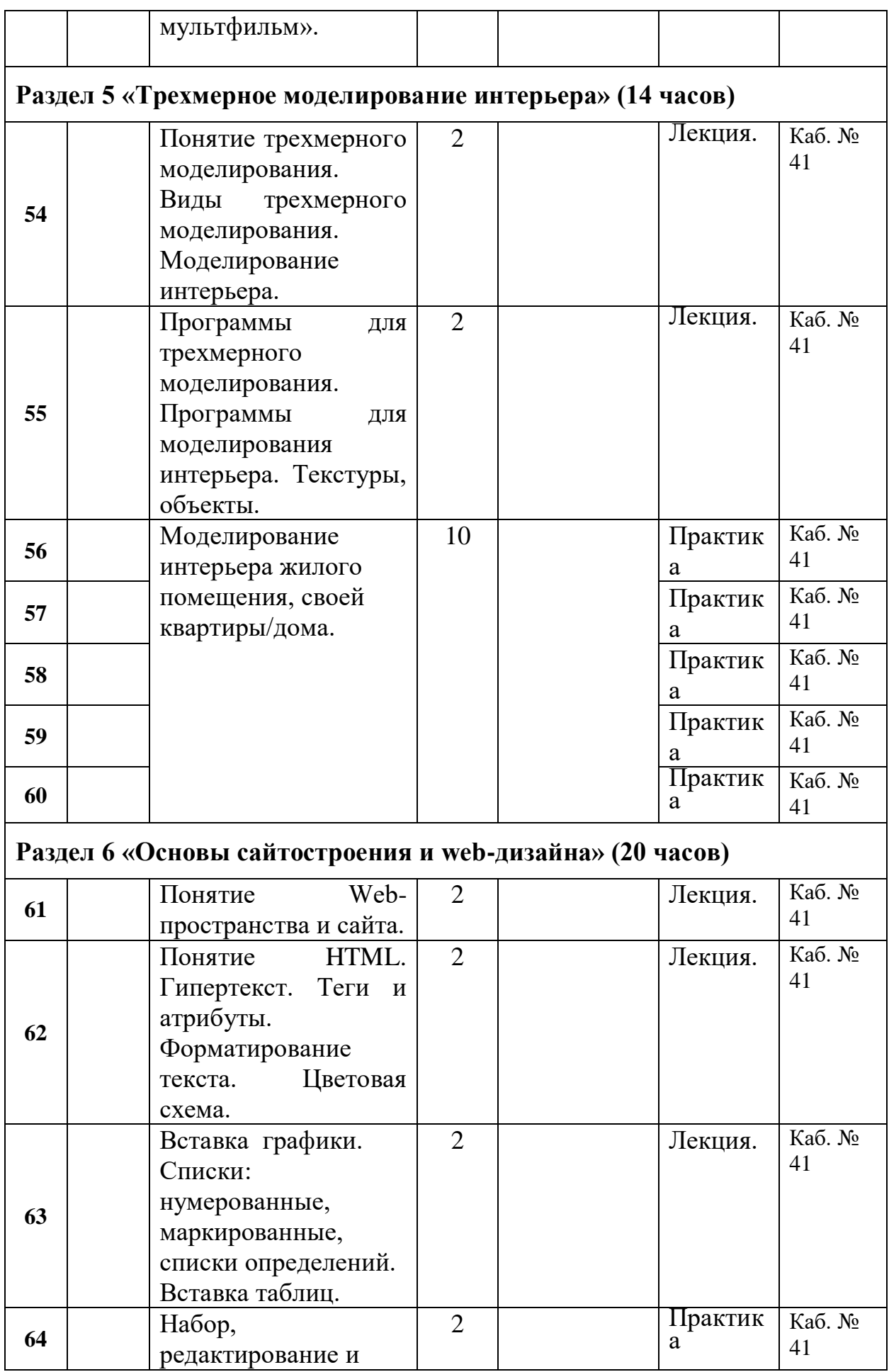

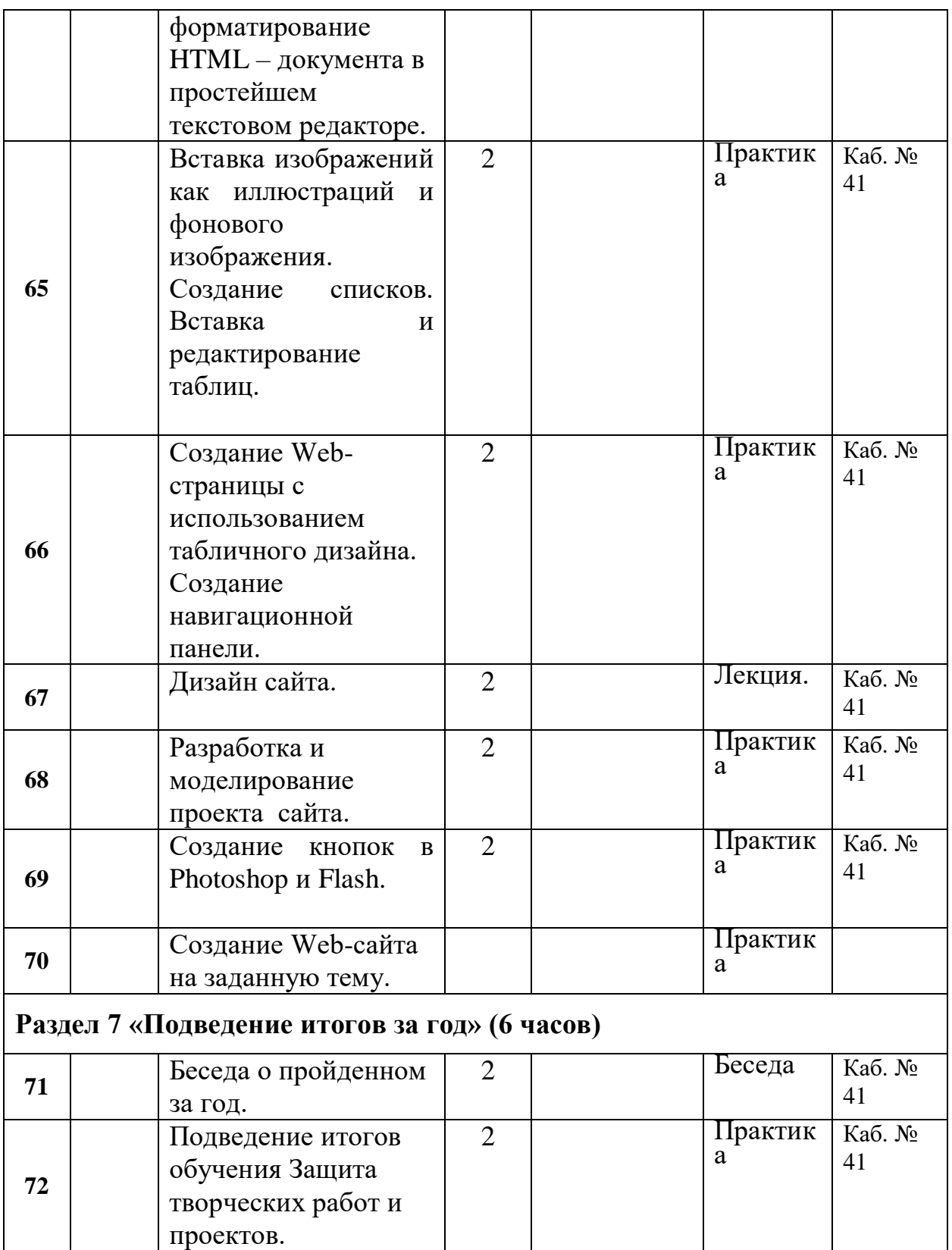

# **2.2. Формы, порядок и периодичность аттестации и текущего контроля:**

Отслеживание результатов в детском объединении направлено на получение информации о знаниях, умениях и навыках обучающихся. Для их проверки используются следующие виды и формы контроля:

*Вводный контроль* дает информацию об уровне подготовки обучающихся. При его проведении используются такие формы, как собеседование и диагностическая беседа для выявления начальных знаний, навыков и умений.

*Текущий контроль* осуществляется с целью проверки усвоения прошедшего материала и выявления пробелов в знаниях обучающихся. При его проведении используются такие формы, как теоретический диалог, фронтальный опрос, устный опрос, практическая и самостоятельная работа по изготовлению изделий.

*Промежуточный контроль* осуществляется по мере прохождения темы, раздела и подготавливает обучающихся к контрольным занятиям. Здесь используются следующие формы – тестирование и контрольная работа (карточки-задания и выполнение изделий по предложенным схемам). Данный вид контроля также предусматривает участие в конкурсах и выставках декоративно-прикладного творчества разного уровня.

*Аттестация по итогам освоения программы* проводится в конце учебного года по сумме показателей за время обучения в объединении и предусматривает выполнение комплексной работы, включающей изготовление изделия по предложенной схеме и творческую работу по собственным эскизам. К формам данного контроля относят: открытое занятие для родителей, презентацию творческих работ, самоанализ.

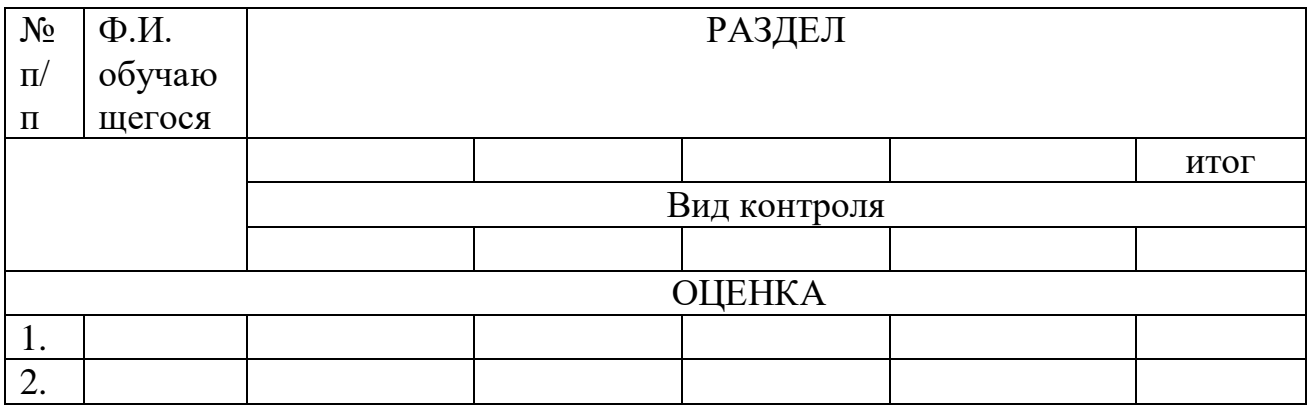

Диагностическая карта контроля

**2.3. Оценочные материалы, диагностический инструментарий** Критерии оценки уровня теоретической подготовки:

- соответствие уровня теоретических знаний программным требованиям;

- осмысленность и свобода использования специальной терминологии. Критерии оценки уровня практической подготовки:

- соответствие уровня развития практических умений и навыков программным требованиям;

- свобода владения инструментом, оборудованием, оснащением;

- качество выполнения практического задания;
- культура организации своей практической деятельности;
- творческое отношение к выполнению практического задания;
- аккуратность и ответственность при работе.
- Характеристика уровней освоения программы
- Высокий уровень освоения:
- $\bullet$  Знания. умения и навыки освоены полностью в соответствии  $\mathbf{c}$ программными требованиями. Обучающийся полностью контролирует свои действия, знает и осознанно применяет специальную терминологию в полном соответствии с содержанием. Выполняет творческие задания, отличающиеся оригинальностью, и завершённостью. Отношение к занятиям позитивное, устойчивое.
- Средний уровень освоения:
- Знания, умения и навыки освоены и выполняются под руководством педагога, теоретические знания не систематизированы, обучающийся сочетает специальную терминологию с бытовой. Практические задания на основе образца с элементами творчества. Отношение к выполняет занятиям неустойчивое.
- Низкий уровень освоения:
- Знания, умения и навыки освоены частично, обучающийся испытывает затруднения в выполнении практических заданий, допускает много ошибок и требует постоянного контроля. Отношение к занятиям неустойчивое.

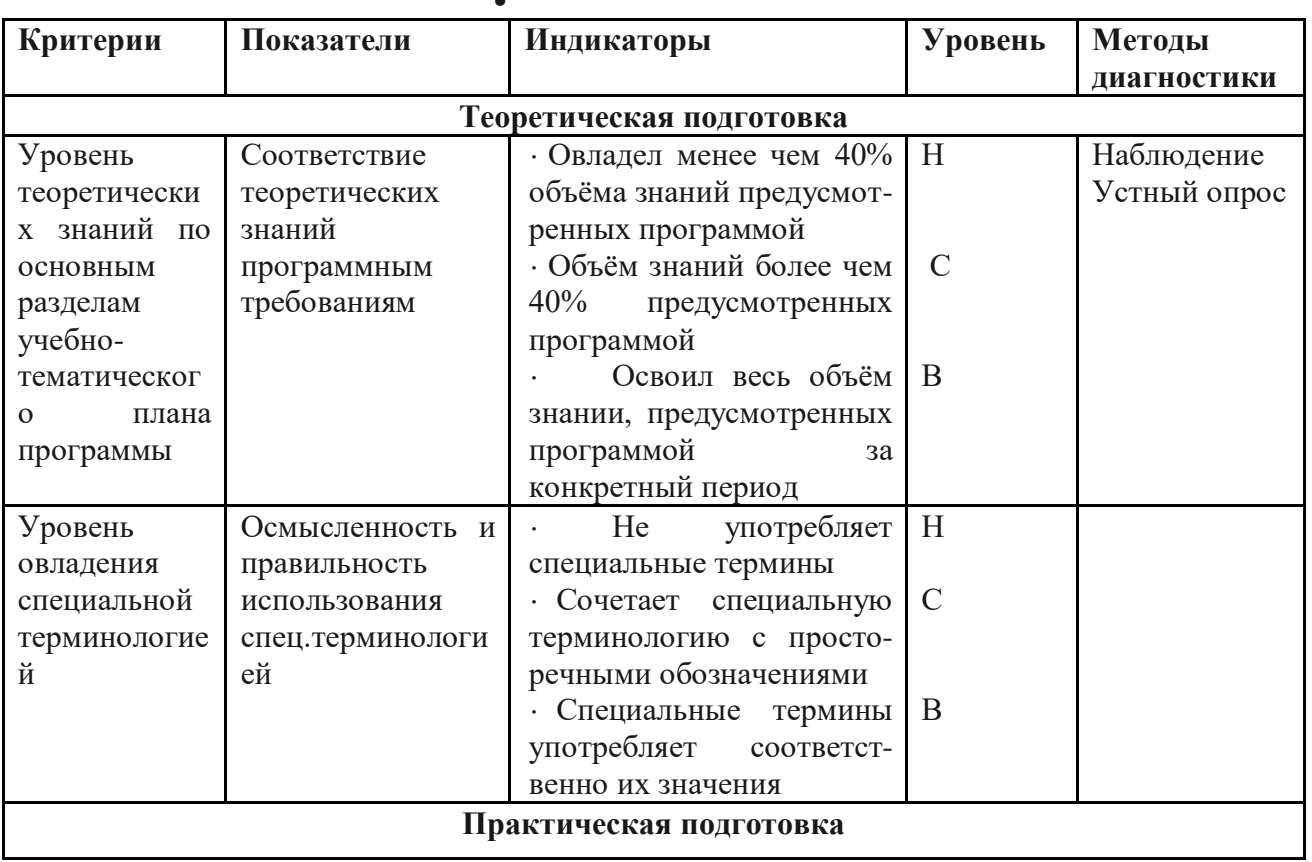

#### Диагностический инструментарий

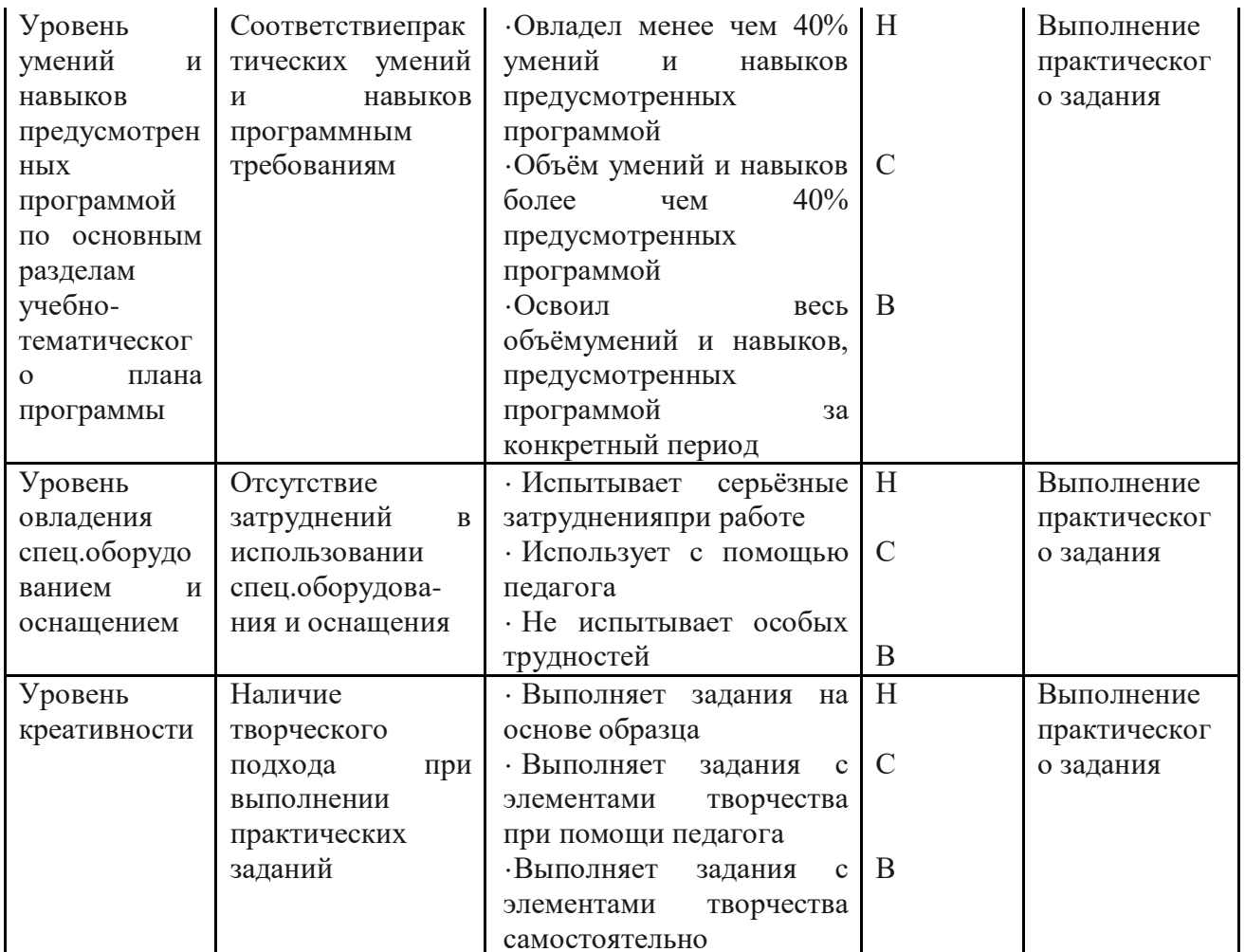

### 2.4 Методическое обеспечение программы

• Для обеспечения реализации программы используются следующие педагогические технологии: здоровьесберегающие, элементы игровой подход, сотрудничества, индивидуальный техники. технология технология коллективного взаимообучения, информационные технологии.

Методы обучения: - репродуктивный (воспроизводящий);

- иллюстративный (метод наглядности, метод словесной наглядности объяснение сопровождается демонстрацией наглядного материала);

- проблемный (метод сравнения, исследовательские методы - педагог ставит проблему и вместе с детьми ищет пути ее решения);

эвристический (метод проектов, модельный метод проблема формулируется детьми, ими и предлагаются способы ее решения).

Усвоение материала осуществляется, в основном, по принципу «от простого к сложному». Следует иметь в виду, что порядок изучения разделов программы может варьироваться в течение учебного года в зависимости от социального (тематические конкурсы, заказа выставки)  $\boldsymbol{\mathrm{M}}$ интересов обучающихся.

При появлении затруднений усвоения какой-либо темы (технологии плетения изделия), занятие по теме повторяется для лучшего усвоения,

вносятся коррективы, дополнения, разрабатываются техники плетения для более эффективного восприятия данной темы обучающимися.

## **Принципы освоения программы:**

- 1. Принцип доступности и последовательности;
- 2. Принцип единства восприятия и созидания: то с чем учащегося знакомят на занятиях, он должен попробовать сделать своими руками;
- 3. Принцип постоянства связи с жизнью: через привлечение в беседах о декоративно – прикладном искусстве эмоционального и визуального опыта обучающихся, их воспоминаний, переживаний, жизненных наблюдений, что после реализуется в творческих достижениях обучающихся;
- 4. Принцип единства формы и содержания в процессе обучения.

### **Воспитательная работа.**

1. Взаимодействие педагога и обучающихся:

- изучение индивидуальных особенностей развития ребенка, его окружения, его интересов;

- программирование воспитательного воздействия;
- реализация комплекса методов и форм индивидуальной работы;
- анализ эффективности индивидуальных воздействий
- 2.Взаимодействие педагога и родителей:
- индивидуальные консультации;
- общение через интернет ресурсы;
- организация отчетных концертов для родителей.
- 3. Создание воспитывающей среды:
	- сплочение коллектива;
	- формирование благотворной эмоциональной обстановки;
	- включение воспитанников в разнообразные виды деятельности;

развитие детского самоуправления.

Ожидаемые результаты:

1. Проявление гражданских качеств детьми через поступки и поведение в целом.

2. Ощущение себя равноправным членом общества.

3. Мотивация воспитанников на успешное освоение знаний, умений и навыков.

4.Раскрытие собственной индивидуальности через навыки группового взаимодействия, работу творческого коллектива.

5.Принятие культуры здорового образа жизни и умение действовать в нестандартных ситуациях.

6.Взаимосвязь и согласованные действия родителей, педагога, обучающихся.

 **Уровень воспитанности** обучающихся определяется по итогам педагогического наблюдения по следующим критериям:

1.Соблюдение норм поведения:

-на занятиях; -в семье; 2.Взаимоотношения: -со сверстниками» -со взрослыми. 3. Я-концепция -умение аргументировать свою позицию; -самокритичность; -уверенность в себе; -лидерские качества.

## **2.5 Условия реализации программы**

### **2.5.1Кадровое обеспечение**

Образовательный процесс по данной программе обеспечивается педагогическими кадрами, соответствующими требованиями профессионального стандарта, имеющими опыт организации деятельности обучающихся, направленный на освоение ДОП.

### **2.5.2. Материально-техническое обеспечение:**

- Персональные компьютеры (по численности группы);
- мультимедийный проектор;
- Internet.

Программное обеспечение

- операционная система Windows  $XP/7/10$ ;
- браузеры InternetExplorer, Opera;
- текстовый редактор Блокнот;

### **2.5.3 Информационное обеспечение:**

- Интернет;

- Видео уроки;

### **Дидактический материал:**

- специальная литература,
- раздаточный материал (тетради, бланки тестов, анкет)
- наглядные пособия (таблицы, графики)
- инструкционные карты, технологические карты
- образцы, изготовленные педагогом дополнительного образования
- коллекции детских работ

## **2.6 СПИСОК ЛИТЕРАТУРЫ**

# **2.6.1Нормативно-правовые документы**

## **Федеральные нормативные документы**

 Конституция РФ (принята всенародным голосованием 12.12.1993 с изменениями, одобренными в ходе общероссийского голосования 01.07.2020).

ФедеральныйзаконРоссийскойФедерацииот29.12.2012г.№

273-ФЗ (ред.от17.02.2023);«ОбобразованиивРоссийскойФедерации» (с изм. и доп., вступ. в силу с 28.02.2023, далее – ФЗ №273);

– Федеральный закон РФ от 24.07.1998 № 124-ФЗ «Об основных гарантиях прав ребенка в Российской Федерации» (с изменениями от 29.12.2022 г).

 Распоряжение Правительства РФ от 31.03.2022 г. № 678-р «Концепция развития дополнительного образования детей до 2030 года»

– Распоряжение Правительства РФ от 29.05.2015 г. № 996-р «Стратегия развития воспитания в РФ на период до 2025 года».

 Приоритетный проект «Доступное дополнительное образование для детей» утвержденный 30.11. 2016 г. протоколом заседания президиума при Президенте РФ (в ред. от 27.09.2017).

 Федеральный проект «Успех каждого ребенка», утвержденный 07 декабря 2018 г.

 Приказ Министерства просвещения РФ от 27.07. 2022 г. № 629 « Об утверждении Порядка организации и осуществления образовательной деятельности по дополнительным общеобразовательным программам»

 Приказ Министерства образования и науки РФ от 23.08.2017 года № 816 «Об утверждении порядка применения организациями, осуществляющими образовательную деятельность, электронного обучения, дистанционных образовательных технологий при реализации образовательных программ»

 Приказ Министерства просвещения РФ от 03.09.2019 № 467 «Об утверждении Целевой модели развития региональных систем дополнительного образования детей» (в редакции от 02.02.2021 г).

 Письмо Министерства просвещения РФ от 30.12.2022 № АБ-3924/06 «Создание современного инклюзивного образовательного пространства для детей с ограниченными возможностями здоровья и детей-инвалидов на базе образовательных организаций, реализующих дополнительные общеобразовательным программы в субъектах РФ.

 Письмо Министерства просвещения РФ от 1.08.2019 г. № ТС-1780/07 «О направлении эффективных моделей дополнительного образования для обучающихся с ОВЗ»

 Постановление Главного государственного санитарного врача Российской Федерацииот 28.09.2020 №28 «Об утверждении санитарных правил СП2.4. 3648-20 «Санитарно-эпидемиологические требования к

23

организациям воспитания и обучения,отдыхаи оздоровлениядетей и молодежи»;

 Постановление Главного государственного санитарного врача Российской Федерацииот 29.01.2021 № 2 «Об утверждении санитарных правил и норм СанПин 1.2.368521 «Гигиенические нормативы и требования к обеспечению безопасности и (или) безвредности для человека факторов среды обитания» (разд. 6 Гигиенические нормативы по устройству, содержанию и режиму работы организаций воспитания и обучения, отдыха и оздоровления дететй и молодежи»).

 Приоритетныйпроект«Доступноедополнительноеобразованиедетей»,у твержденпрезидиумомСоветаприПрезидентеРФпостратегическомуразвити юиприоритетнымпроектамот30.11.2016 г.№11;

 Концепция общенациональной системы выявления и развития молодых талантов, утвержденной Президентом Российской Федерации (от 3 апреля 2012 г. № Пр-827).

 Указ Президента Российской Федерации « Об объявлении в Российской Федерации десятилетия детства» (№ 240 от 29 мая 2017 года).

### **Региональные нормативные документы**

 Постановление Правительства Ростовской области от 08.12.2020 № 289 «О мероприятиях по формированию современных управленческих решений и организационно-экономических механизмов в системе дополнительного образования детей в Ростовской области в рамках федерального проекта «Успех каждого ребенка» национального проекта «Образование».

 Приказ Министерства общего и профессионального образования Ростовской области от 14.03.2023 г. № 225 «О проведении независимой оценки качества дополнительных общеобразовательных программ в Ростовской области».

### **2.6. 2 Информационные источники для педагога**

1. Будилов В.А. Основы программирования для Интернета. – СПб.: БХВ-Петербург, 2018. – 736 с.: ил.

2. Гончаров А.Самоучитель HTML. — СПб.: Питер, 2022. — 240 с.: ил.

3. Давыдова Е.В. Создание Web - страниц с помощью языка НТМL. - Информатика и образование,2019.

4. Калиновский А. И. Ваша домашняя страничка в Интернете. Homepage, "хомяк". - СПб.: БХВ-Петербург, 2019. — 224 с : ил.

5. Кришнамурти Б., Рексфорд Дж. Web-протоколы. Теория и практика. — М.: ЗАО «Издательство БИНОМ», 2022 г. - 592 с : ил.

### **2.6. 3 Информационные источники для детей и родителей**

1. Монахов М.Ю. Создаем школьный сайт в Интернете. Элективный курс: Учебное пособие/ М.Ю. Монахов, А.А.Воронин. – М.: БИНОМ. Лаборатория знаний, 2020.-128с.

2. Полонская Е.Л. Язык HTML. Самоучитель. : — М. : Издательский дом "Вильяме", 2019.— 320 с. : ил.

3. Смирнова И.Е. Начала Web-дизайна. – СПб.: БХВ-Петербург, 2018. – 256 с.: ил.

4. Соломенчук В. Интернет: краткий курс, 2-е изд. С-Пб,: Издательство ПИТЕР, 2020.

## ИНТЕРНЕТ-РЕСУРСЫ

- 1. <https://ux-journal.ru/tag/cl-intro-webdesign>Бесплантый курс «Веб-дизайн и создание сайтов с нуля»
- 2. [https://netology.ru/programs/osnovy](https://netology.ru/programs/osnovy-figma?utm_source=advcake&utm_medium=cpa&utm_campaign=affiliate&utm_content=sersh80&advcake_params=5572819e66e80e3a5918442df336a8de&utm_term=5572819e66e80e3a5918442df336a8de&sub1=77842&erid=LdtCKCxkP#/)[figma?utm\\_source=advcake&utm\\_medium=cpa&utm\\_campaign=affiliate&ut](https://netology.ru/programs/osnovy-figma?utm_source=advcake&utm_medium=cpa&utm_campaign=affiliate&utm_content=sersh80&advcake_params=5572819e66e80e3a5918442df336a8de&utm_term=5572819e66e80e3a5918442df336a8de&sub1=77842&erid=LdtCKCxkP#/) [m\\_content=sersh80&advcake\\_params=5572819e66e80e3a5918442df336a8de](https://netology.ru/programs/osnovy-figma?utm_source=advcake&utm_medium=cpa&utm_campaign=affiliate&utm_content=sersh80&advcake_params=5572819e66e80e3a5918442df336a8de&utm_term=5572819e66e80e3a5918442df336a8de&sub1=77842&erid=LdtCKCxkP#/) [&utm\\_term=5572819e66e80e3a5918442df336a8de&sub1=77842&erid=LdtC](https://netology.ru/programs/osnovy-figma?utm_source=advcake&utm_medium=cpa&utm_campaign=affiliate&utm_content=sersh80&advcake_params=5572819e66e80e3a5918442df336a8de&utm_term=5572819e66e80e3a5918442df336a8de&sub1=77842&erid=LdtCKCxkP#/) [KCxkP#/F](https://netology.ru/programs/osnovy-figma?utm_source=advcake&utm_medium=cpa&utm_campaign=affiliate&utm_content=sersh80&advcake_params=5572819e66e80e3a5918442df336a8de&utm_term=5572819e66e80e3a5918442df336a8de&sub1=77842&erid=LdtCKCxkP#/)igma-обучение работе в прогамме
- 3. <https://www.kadrof.ru/articles/49436> Как быстро выучить HTML и CSS с нуля?
- 4. [https://netology.ru/programs/photoshop?utm\\_source=advcake&utm\\_medium=](https://netology.ru/programs/photoshop?utm_source=advcake&utm_medium=cpa&utm_campaign=affiliate&utm_content=sersh80&advcake_params=a537a229b831a79a83daf73d1792623a&utm_term=a537a229b831a79a83daf73d1792623a&sub1=77842&erid=LdtCKCxkP) [cpa&utm\\_campaign=affiliate&utm\\_content=sersh80&advcake\\_params=a537a](https://netology.ru/programs/photoshop?utm_source=advcake&utm_medium=cpa&utm_campaign=affiliate&utm_content=sersh80&advcake_params=a537a229b831a79a83daf73d1792623a&utm_term=a537a229b831a79a83daf73d1792623a&sub1=77842&erid=LdtCKCxkP) [229b831a79a83daf73d1792623a&utm\\_term=a537a229b831a79a83daf73d179](https://netology.ru/programs/photoshop?utm_source=advcake&utm_medium=cpa&utm_campaign=affiliate&utm_content=sersh80&advcake_params=a537a229b831a79a83daf73d1792623a&utm_term=a537a229b831a79a83daf73d1792623a&sub1=77842&erid=LdtCKCxkP) [2623a&sub1=77842&erid=LdtCKCxkP](https://netology.ru/programs/photoshop?utm_source=advcake&utm_medium=cpa&utm_campaign=affiliate&utm_content=sersh80&advcake_params=a537a229b831a79a83daf73d1792623a&utm_term=a537a229b831a79a83daf73d1792623a&sub1=77842&erid=LdtCKCxkP) курс основы работы в Photoshop
- 5. [https://netology.ru/programs/obzor-graficheskih-instrumentov](https://netology.ru/programs/obzor-graficheskih-instrumentov-dizajna?utm_source=advcake&utm_medium=cpa&utm_campaign=affiliate&utm_content=sersh80&advcake_params=ac73abb6ecd6f5620412e7ca4dc274df&utm_term=ac73abb6ecd6f5620412e7ca4dc274df&sub1=77842&erid=LdtCKCxkP)[dizajna?utm\\_source=advcake&utm\\_medium=cpa&utm\\_campaign=affiliate&ut](https://netology.ru/programs/obzor-graficheskih-instrumentov-dizajna?utm_source=advcake&utm_medium=cpa&utm_campaign=affiliate&utm_content=sersh80&advcake_params=ac73abb6ecd6f5620412e7ca4dc274df&utm_term=ac73abb6ecd6f5620412e7ca4dc274df&sub1=77842&erid=LdtCKCxkP) [m\\_content=sersh80&advcake\\_params=ac73abb6ecd6f5620412e7ca4dc274df&](https://netology.ru/programs/obzor-graficheskih-instrumentov-dizajna?utm_source=advcake&utm_medium=cpa&utm_campaign=affiliate&utm_content=sersh80&advcake_params=ac73abb6ecd6f5620412e7ca4dc274df&utm_term=ac73abb6ecd6f5620412e7ca4dc274df&sub1=77842&erid=LdtCKCxkP) [utm\\_term=ac73abb6ecd6f5620412e7ca4dc274df&sub1=77842&erid=LdtCKC](https://netology.ru/programs/obzor-graficheskih-instrumentov-dizajna?utm_source=advcake&utm_medium=cpa&utm_campaign=affiliate&utm_content=sersh80&advcake_params=ac73abb6ecd6f5620412e7ca4dc274df&utm_term=ac73abb6ecd6f5620412e7ca4dc274df&sub1=77842&erid=LdtCKCxkP) [xkP](https://netology.ru/programs/obzor-graficheskih-instrumentov-dizajna?utm_source=advcake&utm_medium=cpa&utm_campaign=affiliate&utm_content=sersh80&advcake_params=ac73abb6ecd6f5620412e7ca4dc274df&utm_term=ac73abb6ecd6f5620412e7ca4dc274df&sub1=77842&erid=LdtCKCxkP) Обзор главных инструментов дизайнера
- 6. <https://www.youtube.com/watch?v=BomFXKMFkxg> Ключевой объект композиции в веб-дизайне